## Answer Set Programming for the Semantic Web

# Tutorial

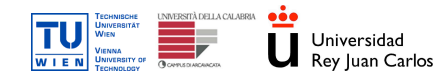

Thomas Eiter, Roman Schindlauer (TU Wien) Giovambattista Ianni (TU Wien, Univ. della Calabria) Axel Polleres (Univ. Rey Juan Carlos, Madrid)

Supported by IST REWERSE, FWF Project P17212-N04, CICyT project TIC-2003-9001-C02.

<span id="page-0-0"></span>K ロ ▶ K 何 ▶ K 手 ▶ K 手 ▶

# Unit 5 - An ASP Extension: Nonmonotonic dl-Programs

## T. Eiter

#### KBS Group, Institute of Information Systems, TU Vienna

## European Semantic Web Conference 2006

イロメ イ母メ イヨメ イヨメ

 $2990$ 

э

## Unit Outline

## **O** [Introduction](#page-3-0)

- 2 [dl-Programs](#page-7-0)
- **3** [Answer Set Semantics](#page-25-0)
- **4** [Applications and Properties](#page-42-0)
- **6** [Further Aspects](#page-56-0)

 $\overline{A}$  $\sim$  化重复 化重变

 $2990$ 

[Introduction](#page-3-0) [dl-Programs](#page-7-0) [Answer Set Semantics](#page-25-0)

[Applications and Properties](#page-42-0) [Further Aspects](#page-56-0) [Social Dinner Scenario](#page-6-0)

## Social Dinner Scenario (cont'd)

- Instead of a native, simple ontology inside the program, an external ontology should be used
- An ontology is available, formulated in OWL, which contains information about available wine bottles, as instances of a concept Wine.
- It has further concepts  $SweetWine$ ,  $DryWine$ ,  $RedWine$  and  $WhiteWine$  for different types of wine.

<span id="page-3-0"></span>K ロ ▶ K 何 ▶ K ヨ ▶ K ヨ ▶

[Social Dinner Scenario](#page-6-0)

## Social Dinner Scenario (cont'd)

- Instead of a native, simple ontology inside the program, an external ontology should be used
- An ontology is available, formulated in OWL, which contains information about available wine bottles, as instances of a concept  $Wine$ .
- It has further concepts  $SweetWine$ ,  $DryWine$ ,  $RedWine$  and  $WhiteWine$  for different types of wine.

K ロ ▶ K 何 ▶ K ヨ ▶ K ヨ ▶

[Social Dinner Scenario](#page-6-0)

## Social Dinner Scenario (cont'd)

- Instead of a native, simple ontology inside the program, an external ontology should be used
- An ontology is available, formulated in OWL, which contains information about available wine bottles, as instances of a concept  $Wine$ .
- It has further concepts  $SweetWine$ ,  $DryWine$ ,  $RedWine$  and  $WhiteWine$  for different types of wine.

K ロ ▶ K 何 ▶ K ヨ ▶ K ヨ ▶

[Social Dinner Scenario](#page-3-0)

## Social Dinner Scenario (cont'd)

- Instead of a native, simple ontology inside the program, an external ontology should be used
- An ontology is available, formulated in OWL, which contains information about available wine bottles, as instances of a concept  $Wine$ .
- It has further concepts  $SweetWine$ ,  $DryWine$ ,  $RedWine$  and  $White\,Wire$  for different types of wine.
- How to use this ontology from the logic program?
- How to ascribe a semantics for this usage?

<span id="page-6-0"></span>K ロ ▶ K 何 ▶ K ヨ ▶ K ヨ ▶

[dl-Atoms](#page-10-0) [DL Queries](#page-19-0) [dl-Programs](#page-20-0) [Social Dinner Scenario](#page-22-0)

## **Nonmonotonic Description Logic Programs**

- An extension of answer set programs with *queries to DL knowledge bases* (through dl-atoms)
- Formal semantics for emerging programs (nonmonotonic dl-programs), fostering the interfacing view
	- ⇒ Clean technical separation of DL engine and ASP solver
- New generalized definitions of answer sets of a general dl-program

 $\Rightarrow$  The logic program also may provide *input to DL knowledge base* 

http://www.kr.tuwien.ac.at/staff/roman/semweblp/

イロメ イ母メ イヨメ イヨメ

<span id="page-7-0"></span>つくへ

[dl-Atoms](#page-10-0) [DL Queries](#page-19-0) [dl-Programs](#page-20-0) [Social Dinner Scenario](#page-22-0)

## **Nonmonotonic Description Logic Programs**

- An extension of answer set programs with *queries to DL knowledge bases* (through dl-atoms)
- Formal semantics for emerging programs (nonmonotonic dl-programs), fostering the interfacing view
	- ⇒ Clean technical separation of DL engine and ASP solver
- New generalized definitions of answer sets of a general dl-program

### Important: bidirectional flow of information

 $\Rightarrow$  The logic program also may provide *input to DL knowledge base* 

http://www.kr.tuwien.ac.at/staff/roman/semweblp/

イロメ イ母メ イヨメ イヨメ

[dl-Atoms](#page-10-0) [DL Queries](#page-19-0) [dl-Programs](#page-20-0) [Social Dinner Scenario](#page-22-0)

## **Nonmonotonic Description Logic Programs**

- An extension of answer set programs with *queries to DL knowledge bases* (through dl-atoms)
- Formal semantics for emerging programs (*nonmonotonic dl-programs*), fostering the interfacing view
	- ⇒ Clean technical separation of DL engine and ASP solver
- New generalized definitions of answer sets of a general dl-program

### Important: bidirectional flow of information

 $\Rightarrow$  The logic program also may provide *input to DL knowledge base* 

### Prototype implementation, examples

http://www.kr.tuwien.ac.at/staff/roman/semweblp/

K ロ ▶ K 何 ▶ K 手 ▶ K 手 ▶

つくへ

[dl-Atoms](#page-13-0) [DL Queries](#page-19-0) [dl-Programs](#page-20-0) [Social Dinner Scenario](#page-22-0)

## dl-Atoms

Approach to enable a call to a DL engine in ASP:

- Pose a query,  $Q$ , to a DL knowledge base,  $L$
- Allow to modify the extensional part (ABox) of  $KB$
- Query evaluates to true, iff  $Q$  is provable in modified  $L$ .

イロメ イ母メ イヨメ イヨメ

<span id="page-10-0"></span> $QQ$ 

性

[dl-Atoms](#page-13-0) [DL Queries](#page-19-0) [dl-Programs](#page-20-0) [Social Dinner Scenario](#page-22-0)

## dl-Atoms

Approach to enable a call to a DL engine in ASP:

- Pose a query,  $Q$ , to a DL knowledge base,  $L$
- Allow to modify the extensional part (ABox) of  $KB$
- Query evaluates to true, iff  $Q$  is provable in modified  $L$ .

## Examples: wine ontology

- DL[Wine]("ChiantiClassico")
- $DL[Wine](X)$
- $DL[DryWine \uplus my-dry; Wine](W)$

add all assertions  $DryWine(c)$  to the ABox (extensional part) of L, such that  $my$   $dry(c)$  holds.

イロト イ母ト イヨト イヨト

 $2990$ 

[dl-Atoms](#page-13-0) [DL Queries](#page-19-0) [dl-Programs](#page-20-0) [Social Dinner Scenario](#page-22-0)

## dl-Atoms

Approach to enable a call to a DL engine in ASP:

- Pose a query,  $Q$ , to a DL knowledge base,  $L$
- Allow to modify the extensional part (ABox) of  $KB$
- Query evaluates to true, iff  $Q$  is provable in modified  $L$ .

## Examples: wine ontology

- DL[Wine]("ChiantiClassico")
- $DL[Wine](X)$
- $DL[DryWine \uplus my-dry; Wine](W)$

add all assertions  $DryWine(c)$  to the ABox (extensional part) of L, such that  $my$   $dry(c)$  holds.

イロト イ母ト イヨト イヨト

 $2990$ 

[dl-Atoms](#page-10-0) [DL Queries](#page-19-0) [dl-Programs](#page-20-0) [Social Dinner Scenario](#page-22-0)

## dl-Atoms

Approach to enable a call to a DL engine in ASP:

- Pose a query,  $Q$ , to a DL knowledge base,  $L$
- Allow to modify the extensional part (ABox) of  $KB$
- Query evaluates to true, iff  $Q$  is provable in modified  $L$ .

## Examples: wine ontology

- DL[Wine]("ChiantiClassico")
- $DL[Wine](X)$
- $DL[DryWine \oplus my-dry; Wine|(W)$

add all assertions  $DryWine(c)$  to the ABox (extensional part) of L, such that  $my$   $dry(c)$  holds.

イロト イ押ト イヨト イヨト

<span id="page-13-0"></span> $2990$ 

[dl-Atoms](#page-10-0) [DL Queries](#page-19-0) [dl-Programs](#page-20-0) [Social Dinner Scenario](#page-22-0)

# dl-Atoms /2

A dl-atom has the form

 $DL[S_1op_1p_1,\ldots, S_mop_m p_m;Q](\mathbf{t}), \qquad m\geq 0,$ 

where

- 
- 
- 
- 

 $op_i = \uplus$  increases  $S_i$  by  $p_i$ .  $op_i = \cup$  increases  $\neg S_i$  by  $p_i$ .

キロメ メ都 メメ きょくきょ

E

 $QQ$ 

[dl-Atoms](#page-10-0) [DL Queries](#page-19-0) [dl-Programs](#page-20-0) [Social Dinner Scenario](#page-22-0)

## dl-Atoms /2

## A dl-atom has the form

 $DL[S_1op_1p_1,\ldots, S_mop_m p_m;Q](\mathbf{t}), \qquad m\geq 0,$ 

## where

- $\bullet\,$  each  $\,S_i\,$  is either a concept or a role
- $op_i \in {\{\oplus,\oplus\}}$
- $\bullet$   $\,p_i$  is a unary resp. binary predicate (*input predicate*),
- $Q(\mathbf{t})$  is a DL query.

```
op_i = \uplus increases S_i by p_i.
op_i = \cup increases \neg S_i by p_i.
```
イロメ イ母メ イヨメ イヨメ

э

[dl-Atoms](#page-10-0) [DL Queries](#page-19-0) [dl-Programs](#page-20-0) [Social Dinner Scenario](#page-22-0)

# dl-Atoms /2

A dl-atom has the form

 $DL[S_1op_1p_1,\ldots, S_mop_m p_m;Q](\mathbf{t}), \qquad m\geq 0,$ 

where

- $\bullet\,$  each  $\,S_i\,$  is either a concept or a role
- $op_i \in {\{\oplus,\ominus\}}$
- $\bullet$   $\,p_i$  is a unary resp. binary predicate (*input predicate*),
- $Q(\mathbf{t})$  is a DL query.

## Intuitively:

$$
\begin{array}{l} op_i = \uplus \text{ increases } S_i \text{ by } p_i \\ op_i = \uplus \text{ increases } \neg S_i \text{ by } p_i. \end{array}
$$

イロメ イ母メ イヨメ イヨメ

E

[dl-Atoms](#page-10-0) [DL Queries](#page-19-0) [dl-Programs](#page-20-0) [Social Dinner Scenario](#page-22-0)

## dl-Atoms /2

A dl-atom has the form

 $DL[S_1op_1p_1,\ldots, S_mop_m p_m;Q](\mathbf{t}), \qquad m\geq 0,$ 

where

- $\bullet\,$  each  $\,S_i\,$  is either a concept or a role
- $op_i \in {\{\oplus,\ominus\}}$
- $\bullet$   $\,p_i$  is a unary resp. binary predicate (*input predicate*),
- $Q(\mathbf{t})$  is a DL query.

## Intuitively:

$$
\begin{array}{l} op_i = \uplus \text{ increases } S_i \text{ by } p_i \\ op_i = \uplus \text{ increases } \neg S_i \text{ by } p_i. \end{array}
$$

イロメ イ母メ イヨメ イヨメ

E

[dl-Atoms](#page-10-0) [DL Queries](#page-19-0) [dl-Programs](#page-20-0) [Social Dinner Scenario](#page-22-0)

## dl-Atoms /2

A dl-atom has the form

$$
DL[S_1op_1p_1,\ldots,S_mop_m p_m;Q](\mathbf{t}),\qquad m\geq 0,
$$

where

- $\bullet\,$  each  $\,S_i\,$  is either a concept or a role
- $op_i \in {\{\uplus,\cup\}}$
- $\bullet$   $\,p_i$  is a unary resp. binary predicate (*input predicate*),
- $Q(\mathbf{t})$  is a DL query.

## Intuitively:

$$
\begin{array}{l} op_i = \uplus \text{ increases } S_i \text{ by } p_i \\ op_i = \uplus \text{ increases } \neg S_i \text{ by } p_i. \end{array}
$$

イロメ イ母メ イヨメ イヨメ

Þ

[dl-Atoms](#page-10-0) [DL Queries](#page-19-0) [dl-Programs](#page-20-0) [Social Dinner Scenario](#page-22-0)

## DL Queries

A DL query  $Q(t)$  is one of (a) a concept inclusion axiom  $C \sqsubseteq D$ , or its negation  $\neg(C \sqsubset D),$ (b)  $C(t)$  or  $\neg C(t)$ , for a concept C and term t, or (c)  $R(t_1, t_2)$  or  $\neg R(t_1, t_2)$ , for a role R and terms  $t_1, t_2$ .

Remarks:

- Further queries are conceivable (e.g., conjunctive queries)
- The queries above are standard queries.

<span id="page-19-0"></span>イロト イ母 トイラ トイラトー

[dl-Atoms](#page-10-0) [DL Queries](#page-19-0) [dl-Programs](#page-21-0) [Social Dinner Scenario](#page-22-0)

## dl-Programs

A dl-rule r is of form

$$
a \leftarrow b_1, \ldots, b_k, not b_{k+1}, \ldots, not b_m, \quad m \geq k \geq 0,
$$

where

- $\bullet$  a is a classical first-order literal
- $\bullet$   $b_1, \ldots, b_m$  are classical first-order literals or <code>dl-atoms</code> (no function symbols).

A nonmonotonic description logic (dl-) program  $KB = (L, P)$ consists of

- $\bullet$  a knowledge base  $L$  in a description logic (U \*Box),
- $\bullet$  a finite set of dl-rules  $P$ .

∢ ロ ▶ ( イ用 ) ( < ヨ ) ( < ヨ

<span id="page-20-0"></span>つくへ

[dl-Atoms](#page-10-0) [DL Queries](#page-19-0) [dl-Programs](#page-20-0) [Social Dinner Scenario](#page-22-0)

# dl-Programs

A dl-rule r is of form

$$
a \leftarrow b_1, \ldots, b_k, \text{ not } b_{k+1}, \ldots, \text{ not } b_m, \quad m \ge k \ge 0,
$$

where

- $\bullet$  a is a classical first-order literal
- $\bullet$   $b_1, \ldots, b_m$  are classical first-order literals or dl-atoms (no function symbols).

## Definition

A nonmonotonic description logic (dl-) program  $KB = (L, P)$ consists of

- $\bullet\,$  a knowledge base  $L$  in a description logic (U  $^*$ Box),
- a finite set of dl-rules  $P$ .

イロメ イ母メ イヨメ イヨメ

<span id="page-21-0"></span>Þ

[dl-Atoms](#page-10-0) [DL Queries](#page-19-0) [dl-Programs](#page-20-0) [Social Dinner Scenario](#page-23-0)

## Social Dinner IX

#### Task

Modify wineCover09a dlp by fetching the wines now from the ontology.

#### For instance:

```
\texttt{wineBottle(X)} := \texttt{DL}['\texttt{Wire}''](X).
```
Fetches all the known instances of Wine.

Think at how the "isA" predicate could be redefined in terms of dl-atoms

```
isA(X, "SweetWine") :- ?isA(X, "DessertWine") :-?
isA(X, "ItalianWine") :- ?
```
Solution at

イロメ イ母メ イヨメ イヨメ

<span id="page-22-0"></span>∍

[dl-Atoms](#page-10-0) [DL Queries](#page-19-0) [dl-Programs](#page-20-0) [Social Dinner Scenario](#page-22-0)

## Social Dinner IX

#### Task

Modify wineCover09a dlp by fetching the wines now from the ontology.

#### For instance:

```
\texttt{wineBottle(X)} := \texttt{DL}['\texttt{Wire}''](X).
```
Fetches all the known instances of Wine.

Think at how the "isA" predicate could be redefined in terms of dl-atoms

```
isA(X, "SweetWine") :- DL [SweetWine](X).
isA(X, "DessertWine") :- DL[DessertWine](X).
isA(X, "ItalianWine") :- DL[ItalianWine](X).
```
### Solution at wineCover9b.dlp

イロト イ母 トイラ トイラトー

<span id="page-23-0"></span> $\equiv$ 

[dl-Atoms](#page-10-0) [DL Queries](#page-19-0) [dl-Programs](#page-20-0) [Social Dinner Scenario](#page-22-0)

## Social Dinner X

- Suppose now that we learn that there is a bottle, "SelaksIceWine", which is a white wine and not dry.
- $\bullet$  We may add this information to the logic program by facts<sup>1</sup>:

white("SelaksIceWine"). not\_dry("SelaksIceWine").

• In our program, we may pass this information to the ontology by adding in the dl-atoms the modification

WhiteWine  $\oplus$  white, DryWine $\ominus$ not\_dry.

E.g., DL[Wine](X) is changed to

DL[WhiteWine  $+=$  white, DryWine  $==$  not\_dry; Wine](X).

```
<sup>1</sup>See wineCover09c.dlp
```
イロト イ母ト イヨト イヨト

Definitions [Examples](#page-29-0) [Answer Sets](#page-35-0) [Properties](#page-37-0)

## Semantics of  $KB = (L, P)$

- $\bullet$   $\;\;HB^{\Phi}_{P}$ : Set of all ground (classical) literals with predicate symbol in P and constants from finite relational alphabet  $\Phi$ .
- Constants: those in  $P$  and (all) individuals in the ABox of  $L$ .
- $\bullet$  Herbrand interpretation: consistent subset  $I\subseteq HB_P^\Phi$

•  $I \models_L \ell$  for classical ground literal  $\ell$ , iff  $\ell \in I$ ;

•  $I \models_L DL[S_1 op_1 p_1 \ldots, S_m op_m p_m; Q](c)$  if and only if

 $L \cup A_1(I) \cup \cdots \cup A_m(I) \models Q(\mathbf{c}),$ 

where

- $A_i(I) = \{S_i(e) \mid p_i(e) \in I\}$ , for  $op_i = \uplus$ ;
- $A_i(I) = \{\neg S_i(e) | p_i(e) \in I\}$ , for  $op_i = \cup$ .
- The models of  $KB = (L, P)$  are the joint models of all rules in P (defined as usual)

<span id="page-25-0"></span>イロト イ母ト イヨト イヨト

Definitions [Examples](#page-29-0) [Answer Sets](#page-35-0) [Properties](#page-37-0)

## Semantics of  $KB = (L, P)$

- $\bullet$   $\;\;HB^{\Phi}_{P}$ : Set of all ground (classical) literals with predicate symbol in P and constants from finite relational alphabet  $\Phi$ .
- Constants: those in  $P$  and (all) individuals in the ABox of  $L$ .
- $\bullet$  Herbrand interpretation: consistent subset  $I\subseteq HB_P^\Phi$ 
	- $I \models_L \ell$  for classical ground literal  $\ell$ , iff  $\ell \in I$ ;
	- $I \models_L DL[S_1 op_1 p_1 \ldots, S_m op_m p_m; Q](c)$  if and only if

 $L \cup A_1(I) \cup \cdots \cup A_m(I) \models Q(\mathbf{c}),$ 

where

- $A_i(I) = \{S_i(e) \mid p_i(e) \in I\}$ , for  $op_i = \uplus$ ;
- $A_i(I) = \{\neg S_i(e) | p_i(e) \in I\}$ , for  $op_i = \cup$ .
- The models of  $KB = (L, P)$  are the joint models of all rules in P (defined as usual)

イロト イ母ト イヨト イヨト

Definitions [Examples](#page-29-0) [Answer Sets](#page-35-0) [Properties](#page-37-0)

## Semantics of  $KB = (L, P)$

- $\bullet$   $\;\;HB^{\Phi}_{P}$ : Set of all ground (classical) literals with predicate symbol in P and constants from finite relational alphabet  $\Phi$ .
- Constants: those in  $P$  and (all) individuals in the ABox of  $L$ .
- $\bullet$  Herbrand interpretation: consistent subset  $I\subseteq HB_P^\Phi$ 
	- $I \models_L \ell$  for classical ground literal  $\ell$ , iff  $\ell \in I$ ;
	- $I \models_L DL | S_1 op_1 p_1 \dots, S_m op_m p_m; Q|(\mathbf{c})$  if and only if

$$
L\cup A_1(I)\cup\cdots\cup A_m(I)\models Q(\mathbf{c}),
$$

where

- $A_i(I) = \{ S_i(\mathbf{e}) \mid p_i(\mathbf{e}) \in I \}$  for  $op_i = \uplus$ .
- $A_i(I) = \{\neg S_i(\mathbf{e}) \mid p_i(\mathbf{e}) \in I\}$ , for  $op_i = \cup$ .
- The models of  $KB = (L, P)$  are the joint models of all rules in P (defined as usual)

イロト イ押ト イヨト イヨト

Definitions [Examples](#page-29-0) [Answer Sets](#page-35-0) [Properties](#page-37-0)

## Semantics of  $KB = (L, P)$

- $\bullet$   $\;\;HB^{\Phi}_{P}$ : Set of all ground (classical) literals with predicate symbol in P and constants from finite relational alphabet  $\Phi$ .
- Constants: those in  $P$  and (all) individuals in the ABox of  $L$ .
- $\bullet$  Herbrand interpretation: consistent subset  $I\subseteq HB_P^\Phi$ 
	- $I \models_L \ell$  for classical ground literal  $\ell$ , iff  $\ell \in I$ ;
	- $I \models_L DL[S_1 \, op_1 \, p_1 \ldots, S_m \, op_m \, p_m; Q](c)$  if and only if

$$
L\cup A_1(I)\cup\cdots\cup A_m(I)\models Q(\mathbf{c}),
$$

where

- $A_i(I) = \{ S_i(e) \mid p_i(e) \in I \}$  for  $op_i = \biguplus_i$
- $A_i(I) = \{\neg S_i(\mathbf{e}) \mid p_i(\mathbf{e}) \in I\}$ , for  $op_i = \cup$ .
- The models of  $KB = (L, P)$  are the joint models of all rules in P (defined as usual)

<span id="page-28-0"></span>イロト イ押ト イヨト イヨト

Definitions [Examples](#page-30-0) [Answer Sets](#page-35-0) [Properties](#page-37-0)

# **Examples**

• Suppose  $L \models$   $Wine("TaylorPort")$ , and I contains wineBottle("TaylorPort")

Then  $I \models_L DL$ <sup>"</sup> *Wine*" | "*TaylorPort*") and  $I \models_L \text{wineBottle}("TaylorPort") - DL["Wine"]("TaylorPort")$ 

• Suppose  $I = \{white("siw"), not-dry("siw")\}.$ Then  $I =$ L  $DL[$ "WhiteWine"  $\oplus$  white, "DryWine" $\cup$ not\_dry; "Wine"]("siw")

<span id="page-29-0"></span>K ロ ▶ | K 何 ▶ | K ヨ ▶ | K ヨ ▶ | |

Definitions [Examples](#page-29-0) [Answer Sets](#page-35-0) [Properties](#page-37-0)

# **Examples**

• Suppose  $L \models$   $Wine("TaylorPort")$ , and I contains wineBottle("TaylorPort")

Then  $I \models_L DL$ <sup>"</sup> *Wine*" | "*TaylorPort*") and  $I \models_L \text{wineBottle}("TaylorPort") - DL["Wine"]("TaylorPort")$ 

• Suppose  $I = \{white("siw"), not-dry("siw")\}.$ Then  $I \models_L$  $DL[$ "WhiteWine"  $\oplus$  white, "DryWine" $\cup$ not\_dry; "Wine"]("siw")

イロメ イ母メ イヨメ イヨメート

<span id="page-30-0"></span> $\equiv$ 

Definitions [Examples](#page-29-0) [Answer Sets](#page-35-0) [Properties](#page-37-0)

# Examples /2

- Suppose  $L \not\models DL[``Wine"]("Milk")$ . Then for every I,  $I \models_L \text{compliant}(joe, "Milk") - DL[ "Wine"]( "Milk")$  $I \models_L$  not  $DL[$ "*Wine*" $|$ ("*Milk*").
- Note that  $I \models_L not DL["Wine"] ("Milk")$  is different from  $I \models_L DL \upharpoonright ``Wine"$  $((``Milk").$
- Inconsistency of  $L$  is revealed with unsatisfiable DL queries:  $inconsistent : DL["Wine" \sqsubseteq \neg "Wine"]$

Shorthand:  $DL[\perp]$ 

• Consistency can be checked by

consistent :- not  $DL[$ "Wine"  $\sqsubset \neg$ "Wine"]

イロト イ押ト イヨト イヨト

Definitions [Examples](#page-29-0) [Answer Sets](#page-35-0) [Properties](#page-37-0)

# Examples /2

- Suppose  $L \not\models DL[``Wine"]("Milk")$ . Then for every I,
	- $I \models_L \text{compliant}(joe, "Milk") DL[ "Wine"]( "Milk")$  $I \models_L$  not  $DL[$ "*Wine*" $|$ ("*Milk*").
- Note that  $I \models_L not DL["Wine"] ("Milk")$  is different from  $I \models_L DL \upharpoonright ``Wine"$  $((``Milk")$ .

• Inconsistency of  $L$  is revealed with unsatisfiable DL queries:  $inconsistent : DL["Wine" \sqsubseteq \neg "Wine"]$ 

Shorthand:  $DL[\perp]$ 

• Consistency can be checked by

consistent :- not  $DL[$ "Wine"  $\sqsubset \neg$ "Wine"]

イロメ イ母メ イヨメ イヨメー

**E** 

Definitions [Examples](#page-29-0) [Answer Sets](#page-35-0) [Properties](#page-37-0)

# Examples /2

• Suppose  $L \not\models DL[``Wine"]("Milk")$ . Then for every I,

 $I \models_L \text{compliant}(joe, "Milk") - DL[ "Wine"]("Milk")$  $I \models_L$  not  $DL[$ "*Wine*" $|$ ("*Milk*").

- Note that  $I \models_L not DL["Wine"] ("Milk")$  is different from  $I \models_L DL \upharpoonright ``Wine"$  $((``Milk")$ .
- Inconsistency of  $L$  is revealed with unsatisfiable DL queries: inconsistent  $DL["Wine" \sqsubseteq "^{``}Wine"$

Shorthand:  $DL[\perp]$ 

• Consistency can be checked by

consistent :- not  $DL[$ "Wine"  $\sqsubset \neg$ "Wine"]

イロメ イ母メ イヨメ イヨメー

性

Definitions [Examples](#page-29-0) [Answer Sets](#page-35-0) [Properties](#page-37-0)

# Examples /2

- Suppose  $L \not\models DL["Wine"]('"Milk")$ . Then for every I,
	- $I \models_L \text{compliant}(joe, "Milk") DL[ "Wine"]("Milk")$  $I \models_L$  not  $DL[$ "*Wine*" $|$ ("*Milk*").
- Note that  $I \models_L not DL["Wine"] ("Milk")$  is different from  $I \models_L DL \upharpoonright ``Wine"$  $((``Milk")$ .
- Inconsistency of  $L$  is revealed with unsatisfiable DL queries: inconsistent  $DL["Wine" \sqsubseteq "^{``}Wine"$

Shorthand:  $DL[\perp]$ 

• Consistency can be checked by

consistent :- not  $DL[$ "Wine"  $\sqsubset \neg "Wine"$ ]

イロメ イ母メ イヨメ イヨメー

性

Definitions [Examples](#page-29-0) [Answer Sets](#page-36-0) [Properties](#page-37-0)

## Answer Sets

Answer Sets of positive  $KB = (L, P)$  (no not in P):

- $KB = (L, P)$  has the least model  $lm(KB)$  (if satisfiable)
- The single answer set of  $KB$  is  $lm(KB)$

Answer Sets of general  $KB = (L, P)$ :

 $\bullet\,$  Use a reduct  $\mathit{KB}^I$  akin to the Gelfond-Lifschitz (GL) reduct:

$$
\mathit{K}\mathit{B}^I=(L,P^I)
$$

where  $P^I$  is the GL-reduct of  $P$  wrt.  $I$  (treat <code>dl-atoms</code> like regular atoms)

•  $I$  is an answer set of  $KB$  iff  $I = lm(KB^I).$ 

<span id="page-35-0"></span>イロメ イ母メ イヨメ イヨメ
Definitions [Examples](#page-29-0) [Answer Sets](#page-35-0) [Properties](#page-37-0)

#### Answer Sets

Answer Sets of positive  $KB = (L, P)$  (no not in P):

- $KB = (L, P)$  has the least model  $lm(KB)$  (if satisfiable)
- The single answer set of  $KB$  is  $lm(KB)$

#### Answer Sets of general  $KB = (L, P)$ :

 $\bullet\,$  Use a reduct  $\mathit{KB}^I$  akin to the Gelfond-Lifschitz (GL) reduct:

$$
\mathit{K}\mathit{B}^I=(L,P^I)
$$

where  $P^I$  is the GL-reduct of  $P$  wrt.  $I$  (treat <code>dl-atoms</code> like regular atoms)

•  $I$  is an answer set of  $KB$  iff  $I = lm(KB^I)$ .

イロメ イ母メ イヨメ イヨメ

Definitions [Examples](#page-29-0) [Answer Sets](#page-35-0) [Properties](#page-41-0)

## Some Semantical Properties

- *Existence:* Positive dl-programs without " $\neg$ " and constraints always have an answer set
- Uniqueness: Layered use of " $not$ " (stratified dl-program)  $\Rightarrow$ single answer set
- Conservative extension: For dl-program  $KB = (L, P)$  without dl-atoms, the answer sets are the answer sets of  $P$ .
- *Minimality:* answer sets of  $KB$  are models, and moreover minimal models.
- Fixpoint Semantics: Positive and stratified dl-programs with monotone dl-atoms possess fixpoint characterizations of the answer set.

<span id="page-37-0"></span>イロメ イ母メ イヨメ イヨメ

Definitions [Examples](#page-29-0) [Answer Sets](#page-35-0) [Properties](#page-41-0)

## Some Semantical Properties

- Existence: Positive dl-programs without " $\neg$ " and constraints always have an answer set
- Uniqueness: Layered use of " $not$ " (stratified dl-program)  $\Rightarrow$ single answer set
- Conservative extension: For dl-program  $KB = (L, P)$  without dl-atoms, the answer sets are the answer sets of  $P$ .
- *Minimality:* answer sets of  $KB$  are models, and moreover minimal models.
- Fixpoint Semantics: Positive and stratified dl-programs with monotone dl-atoms possess fixpoint characterizations of the answer set.

イロト イ押ト イヨト イヨト

Definitions [Examples](#page-29-0) [Answer Sets](#page-35-0) [Properties](#page-41-0)

## Some Semantical Properties

- Existence: Positive dl-programs without " $\neg$ " and constraints always have an answer set
- Uniqueness: Layered use of " $not$ " (stratified dl-program)  $\Rightarrow$ single answer set
- Conservative extension: For dl-program  $KB = (L, P)$  without dl-atoms, the answer sets are the answer sets of  $P$ .
- *Minimality:* answer sets of  $KB$  are models, and moreover minimal models.
- Fixpoint Semantics: Positive and stratified dl-programs with monotone dl-atoms possess fixpoint characterizations of the answer set.

イロト イ押ト イヨト イヨト

Definitions [Examples](#page-29-0) [Answer Sets](#page-35-0) [Properties](#page-41-0)

## Some Semantical Properties

- Existence: Positive dl-programs without " $\neg$ " and constraints always have an answer set
- Uniqueness: Layered use of " $not$ " (stratified dl-program)  $\Rightarrow$ single answer set
- Conservative extension: For dl-program  $KB = (L, P)$  without dl-atoms, the answer sets are the answer sets of  $P$ .
- *Minimality:* answer sets of  $KB$  are models, and moreover minimal models.
- Fixpoint Semantics: Positive and stratified dl-programs with monotone dl-atoms possess fixpoint characterizations of the answer set.

イロト イ押ト イヨト イヨト

Definitions [Examples](#page-29-0) [Answer Sets](#page-35-0) [Properties](#page-37-0)

## Some Semantical Properties

- Existence: Positive dl-programs without " $\neg$ " and constraints always have an answer set
- Uniqueness: Layered use of " $not$ " (stratified dl-program)  $\Rightarrow$ single answer set
- Conservative extension: For dl-program  $KB = (L, P)$  without dl-atoms, the answer sets are the answer sets of  $P$ .
- *Minimality:* answer sets of  $KB$  are models, and moreover minimal models.
- Fixpoint Semantics: Positive and stratified dl-programs with monotone dl-atoms possess fixpoint characterizations of the answer set.

<span id="page-41-0"></span>イロト イ母 トイラ トイラトー

[CWA](#page-46-0) [Extended CWA](#page-49-0) [Default Reasoning](#page-54-0)

## Some Reasoning Applications

- dl-atoms allow to query description knowledge base repeatedly
- We might use dl-programs as rule-based "glue" for inferences on a DL base.
- In this way, inferences can be combined
- Here, we show some applications where non-monotonic and minimization features of dl-programs can be exploited

<span id="page-42-0"></span>K ロ ▶ K 何 ▶ K ヨ ▶ K ヨ ▶

[CWA](#page-46-0) [Extended CWA](#page-49-0) [Default Reasoning](#page-54-0)

## Some Reasoning Applications

- dl-atoms allow to query description knowledge base repeatedly
- We might use  $d$ -programs as rule-based "glue" for inferences on a DL base.
- In this way, inferences can be combined
- Here, we show some applications where non-monotonic and minimization features of dl-programs can be exploited

K ロ ▶ K 何 ▶ K ヨ ▶ K ヨ ▶

[CWA](#page-46-0) [Extended CWA](#page-49-0) [Default Reasoning](#page-54-0)

## Some Reasoning Applications

- dl-atoms allow to query description knowledge base repeatedly
- We might use  $d$ -programs as rule-based "glue" for inferences on a DL base.
- In this way, inferences can be combined
- Here, we show some applications where non-monotonic and minimization features of dl-programs can be exploited

K ロ ▶ K 何 ▶ K ヨ ▶ K ヨ ▶

[CWA](#page-46-0) [Extended CWA](#page-49-0) [Default Reasoning](#page-54-0)

## Some Reasoning Applications

- dl-atoms allow to query description knowledge base repeatedly
- We might use  $d$ -programs as rule-based "glue" for inferences on a DL base.
- In this way, inferences can be combined
- Here, we show some applications where non-monotonic and minimization features of dl-programs can be exploited

K ロ ▶ K 何 ▶ K ヨ ▶ K ヨ ▶

[CWA](#page-46-0) [Extended CWA](#page-49-0) [Default Reasoning](#page-54-0)

Closed World Assumption (CWA)

#### Reiter's Closed World Assumption (CWA)

For ground atom  $p(c)$ , infer  $\neg p(c)$  if  $KB \not\models p(c)$ 

• Express CWA for concepts  $C_1, \ldots, C_k$  wrt. individuals in L:

$$
\neg c_1(X) \leftarrow not \, DL[C_1](X)
$$
  
...  

$$
\neg c_k(X) \leftarrow not \, DL[C_k](X)
$$

• CWA for roles  $R$ : easy extension

<span id="page-46-0"></span>→ 伊 ▶ → 手 ▶ → 手 ▶

[CWA](#page-46-0) [Extended CWA](#page-49-0) [Default Reasoning](#page-54-0)

#### Query Answering under CWA

#### **Example:**  $L = \{$  Sparkling Wine("VeuveCliquot"),  $(Sparklingwine \sqcap \neg WhiteWire)("Lambrusco")$

Query:  $White\,Wine("Veuve\,Clique\,")$   $(Y/N)?$ 

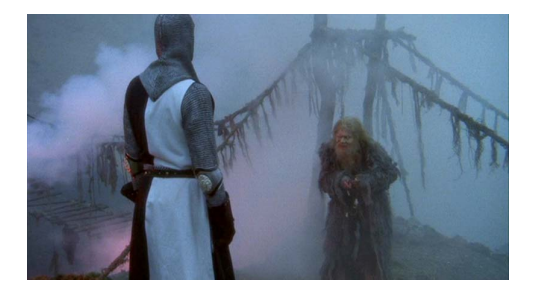

a mille T. Eiter [Unit 5 An ASP Extension: Nonmon.](#page-0-0) dl-Programs

**<何> <ミ> <ミ>** 

[CWA](#page-46-0) [Extended CWA](#page-49-0) [Default Reasoning](#page-54-0)

### Query Answering under CWA

**Example**: 
$$
L = \{ \begin{array}{c} SparklingWine("VeweCliquot"), \\ (Sparkingwine \sqcap \neg WhiteWine)("Lambrusco") \} . \end{array}
$$

Query:  $White\,Wine("Veuve\,Clique\,")$   $(Y/N)?$ 

#### Add CWA-literals to L:

$$
\overline{sp}(X) \leftarrow not \, DL[Sparking\,Wine](X) \n\overline{ww}(X) \leftarrow not \, DL[White\,Wine](X) \nww(X) \leftarrow \, DL[Sparking\,Wine \cup \overline{sp}, \nWhite\,Wine \cup \overline{ww};\,White\,Wine](X)
$$

Ask whether 
$$
KB \models ww("ViewClique)^
$$
 or  $KB \models \overline{ww}("ViewClique)^$ 

イロメ イ母メ イヨメ イヨメ

Þ

[CWA](#page-46-0) [Extended CWA](#page-50-0) [Default Reasoning](#page-54-0)

## Extended CWA

- CWA can be inconsistent (disjunctive knowledge)
- Example: Knowledge base

 $L = \{ Artist("Jody"). Artist \equiv Painter \sqcup Singer \}$ 

• CWA for *Painter*, *Singer* adds

 $\neg Painter("Jody"), \neg Singer("Jody").$ 

• This implies  $\neg \textit{Artist}("Jody")$ 

イロメ イ母メ イヨメ イヨメ

<span id="page-49-0"></span>**E** 

[CWA](#page-46-0) [Extended CWA](#page-49-0) [Default Reasoning](#page-54-0)

## Extended CWA

- CWA can be inconsistent (disjunctive knowledge)
- Example:

Knowledge base

$$
L = \{ Artist("Jody"), Artist \equiv Painer \sqcup Singer \}
$$

• CWA for *Painter*, *Singer* adds

$$
\neg \textit{Painter}(``Jody"), \neg \textit{Singer}(``Jody").
$$

• This implies  $\neg \textit{Artist("Jody")}$ 

イロメ イ母メ イヨメ イヨメ

 $2990$ 

<span id="page-50-0"></span>∍

**[CWA](#page-46-0)** [Extended CWA](#page-49-0) [Default Reasoning](#page-54-0)

## Minimal Models

• ECWA singles out "minimal" models of  $L$  wrt  $Painter$  and  $Singer$  (UNA in  $L$  on ABox):

> $\overline{p}(X) \leftarrow not p(X)$  $\overline{s}(X) \leftarrow not \ s(X)$  $p(X) \leftarrow DL[Painer\bigcup \overline{p}, Singer\bigcup \overline{s};Painer|(X))$  $s(X) \leftarrow DL[Painer\bigcup \overline{p}, Singer\bigcup \overline{s}; Singer](X)$

Answer sets:

• Extendible to keep concepts "fixed"  $\rightsquigarrow$  ECWA $(\phi; P; Q; Z)$ 

イロト イ母 トイラ トイラトー

[CWA](#page-46-0) [Extended CWA](#page-49-0) [Default Reasoning](#page-54-0)

## Minimal Models

• ECWA singles out "minimal" models of  $L$  wrt  $\mathit{Painter}$  and  $Singer$  (UNA in  $L$  on ABox):

> $\overline{p}(X) \leftarrow not p(X)$  $\overline{s}(X) \leftarrow not \ s(X)$  $p(X) \leftarrow DL[Painer\bigcup \overline{p}, Singer\bigcup \overline{s};Painer|(X))$  $s(X) \leftarrow DL[Painer\bigcup \overline{p}, Singer\bigcup \overline{s}; Singer](X)$

Answer sets:

$$
M_1 = \{p("Jody"), \overline{s}("Jody")\},
$$
  
\n
$$
M_2 = \{s("Jody"), \overline{p}("Jody")\}
$$

• Extendible to keep concepts "fixed"  $\rightsquigarrow$  ECWA $(\phi; P; Q; Z)$ 

イロメ イ母メ イヨメ イヨメ

性

[CWA](#page-46-0) [Extended CWA](#page-49-0) [Default Reasoning](#page-54-0)

## Minimal Models

• ECWA singles out "minimal" models of  $L$  wrt  $\mathit{Painter}$  and  $Singer$  (UNA in  $L$  on ABox):

> $\overline{p}(X) \leftarrow not p(X)$  $\overline{s}(X) \leftarrow not \ s(X)$  $p(X) \leftarrow DL[Painer\bigcup \overline{p}, Singer\bigcup \overline{s};Painer|(X))$  $s(X) \leftarrow DL[Painer\bigcup \overline{p}, Singer\bigcup \overline{s}; Singer](X)$

Answer sets:

$$
M_1 = \{p("Jody"), \overline{s}("Jody")\},
$$
  

$$
M_2 = \{s("Jody"), \overline{p}("Jody")\}
$$

 $\bullet$  Extendible to keep concepts "fixed"  $\rightsquigarrow$  ECWA $(\phi; P; Q; Z)$ 

イロメ イ母メ イヨメ イヨメ

性

[CWA](#page-46-0) [Extended CWA](#page-49-0) [Default Reasoning](#page-55-0)

## Default Reasoning

Add simple default rules a la Poole (1988) on top of ontologies

#### Example: wine ontology

 $L = \{$  Sparkling Wine("VeuveCliquot"),  $("SparklingWine" \sqcap \neg "WhiteWine")("Lambrusco")$ ,

Use default rule: Sparkling wines are white by default

- $r1: \quad white(W) \leftarrow DL[SparklingWine](W), not \neg white(W)$  $r2: \neg white(W) \leftarrow DL[WhiteWire \oplus white; \neg WhiteWire](W)$  $r3$ : f  $\leftarrow$  not f,  $DL[\perp]$  /\* kill model if L is inconsistent \*/
	- In answer set semantics,  $r2$  effects maximal application of  $r1$ .
	- Answer Set:  $M = \{white("VeuveClient"), \neg white("Lambrusco")\}$

<span id="page-54-0"></span>イロト イ押 トイヨ トイヨ トーヨ

[CWA](#page-46-0) [Extended CWA](#page-49-0) [Default Reasoning](#page-54-0)

## Default Reasoning

Add simple default rules a la Poole (1988) on top of ontologies

Example: wine ontology

 $L = \{$  Sparkling Wine("VeuveCliquot"),  $("SparklingWine" \sqcap \neg "WhiteWine")("Lambrusco")$ ,

Use default rule: Sparkling wines are white by default

- $r1: \text{white}(W) \leftarrow DL[SparklingWine](W), not \neg white(W)$  $r2: \neg white(W) \leftarrow DL[WhiteWine \oplus white; \neg WhiteWine](W)$  $r3:$   $f \leftarrow not \, f, \, DL[\perp] \,$  /\* kill model if L is inconsistent \*/
	- In answer set semantics,  $r2$  effects maximal application of  $r1$ .
	- Answer Set:  $M = \{white("VeuveClient"), \neg white("Lambrusco")\}$

<span id="page-55-0"></span>イロト イ押 トイヨ トイヨ トーヨ

[Computational Complexity](#page-60-0) [Prototype](#page-61-0) [Reviewer Assignment](#page-62-0)

# Further Aspects of dl-programs

• Stratified dl-programs: intuitively, composed of hierarchic layers of positive dl-programs linked via default negation. This generalization of the classic notion of stratification embodies a

fragment of the language having single answer sets.

• Non-monotonic dl-atoms: Operator ∩<sup>−</sup>

 $DL[WhiteWine\ominus my-WhiteWine](X)$ 

Constrain White Wine to my White Wine

- Weak answer-set semantics (Here: Strong answer sets) Treat also positive dl-atoms like not-literals in the reduct
- *Well-founded* semantics

Generalization of the traditional well-founded semantics for normal logic programs.

<span id="page-56-0"></span> $\left\{ \begin{array}{ccc} 1 & 0 & 0 \\ 0 & 1 & 0 \end{array} \right.$ 

[Computational Complexity](#page-60-0) [Prototype](#page-61-0) [Reviewer Assignment](#page-62-0)

# Further Aspects of dl-programs

- Stratified dl-programs: intuitively, composed of hierarchic layers of positive dl-programs linked via default negation. This generalization of the classic notion of stratification embodies a
	- fragment of the language having single answer sets.
- Non-monotonic dl-atoms: Operator ∩<sup>−</sup>

 $DL[WhiteWine\ominus my-WhiteWine](X)$ 

#### Constrain White Wine to my White Wine

- Weak answer-set semantics (Here: Strong answer sets) Treat also positive dl-atoms like not-literals in the reduct
- *Well-founded* semantics

Generalization of the traditional well-founded semantics for normal logic programs.

イロメ イ母メ イヨメ イヨメ

 $2Q$ 

[Computational Complexity](#page-60-0) [Prototype](#page-61-0) [Reviewer Assignment](#page-62-0)

# Further Aspects of dl-programs

- Stratified dl-programs: intuitively, composed of hierarchic layers of positive dl-programs linked via default negation. This generalization of the classic notion of stratification embodies a fragment of the language having single answer sets.
- Non-monotonic dl-atoms: Operator ∩<sup>−</sup>

 $DL[WhiteWine\ominus my-WhiteWine](X)$ 

Constrain White Wine to my White Wine

- Weak answer-set semantics (Here: Strong answer sets) Treat also positive dl-atoms like not-literals in the reduct
- *Well-founded* semantics

Generalization of the traditional well-founded semantics for normal logic programs.

イロト イ母ト イヨト イヨト

[Computational Complexity](#page-60-0) [Prototype](#page-61-0) [Reviewer Assignment](#page-62-0)

# Further Aspects of dl-programs

- Stratified dl-programs: intuitively, composed of hierarchic layers of positive dl-programs linked via default negation. This generalization of the classic notion of stratification embodies a fragment of the language having single answer sets.
- Non-monotonic dl-atoms: Operator ∩<sup>−</sup>

 $DL[WhiteWine\ominus m$ *y* WhiteWine](X)

Constrain White Wine to my White Wine

- Weak answer-set semantics (Here: Strong answer sets) Treat also positive dl-atoms like not-literals in the reduct
- Well-founded semantics

Generalization of the traditional well-founded semantics for normal logic programs.

<span id="page-59-0"></span>イロメ イ母メ イヨメ イヨメー

[Computational Complexity](#page-60-0) [Prototype](#page-61-0) [Reviewer Assignment](#page-62-0)

# Computational Complexity

Deciding strong answer set existence for dl-programs (completeness results)

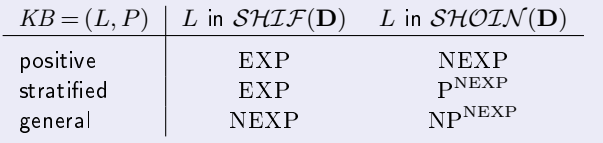

Recall: Satisfiability problem in

- $\mathcal{SHTF}(\mathbf{D})/\mathcal{SHOIN}(\mathbf{D})$  is EXP-/NEXP-complete (unary numbers).
- ASP is  $EXP$ -complete for positive/stratified programs  $P$ , and NEXP-complete for arbitrary P
- Key observation: The number of ground dl-atoms is polynomial
- $N P^{NEXP} = P^{NEXP}$  is less powerful than disjunctive ASP (=  $NEXP^{NP}$ )
- Similar results for query answering

<span id="page-60-0"></span>K ロ ▶ | K 何 ▶ | K ヨ ▶ | K ヨ ▶ |

[Computational Complexity](#page-60-0) [Prototype](#page-61-0) [Reviewer Assignment](#page-62-0)

# NLP-DL Prototype

• Fully operational prototype: NLP-DL

<http://www.kr.tuwien.ac.at/staff/roman/semweblp/>.

- Accepts ontologies formulated in OWL-DL (as processed by RACER) and a set of dl-rules, where ←, ⊎, and  $\cup$ , are written as ":-", "+=", and "-=", respectively.
- Model computation: compute
	- the answer sets
	- the well-founded model

<span id="page-61-0"></span>Preliminary computation of the well-founded model may be exploited for optimization.

• Reasoning: both *brave* and *cautious reasoning*; well-founded inferences イロト イ押ト イヨト イヨト

[Computational Complexity](#page-60-0) [Prototype](#page-61-0) [Reviewer Assignment](#page-62-0)

## Example: Review Assignment

#### It is given an ontology about scientific publications

- Concept Author stores authors
- Concept Senior (senior author)
- Concept Club100 (authors with more than 100 paper)
- . . .
- Goal: Assign submitted papers to reviewers
- Note: Precise definitions are not so important (encapsulation)

<span id="page-62-0"></span>K ロ ▶ K 何 ▶ K 手 ▶ K 手 ▶

[Computational Complexity](#page-60-0) [Prototype](#page-61-0) [Reviewer Assignment](#page-62-0)

## Review Assignment /2

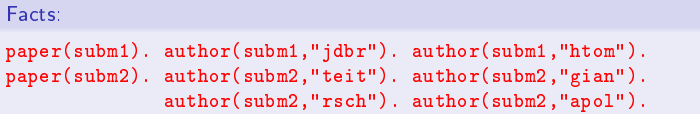

```
pc("vlif"). pc("mgel"). pc("dfen"). pc("fley"). pc("smil").
pc("mkif"). pc("ptra"). pc("ggot"). pc("ihor").
```

```
cand(X, P) :- paper(P), DL["club100" += pc; "senior"](X).
```
イロト イ押ト イヨト イヨト

 $QQ$ 

э

[Computational Complexity](#page-60-0) [Prototype](#page-61-0) [Reviewer Assignment](#page-62-0)

## Review Assignment /2

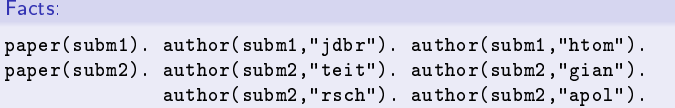

The program committee:

```
pc("vlif"). pc("mgel"). pc("dfen"). pc("fley"). pc("smil").
pc("mkif"). pc("ptra"). pc("ggot"). pc("ihor").
```

```
cand(X, P) :- paper(P), DL["club100" += pc; "senior"](X).
```
イロト イ押 トイヨ トイヨ トーヨ

 $QQ$ 

[Computational Complexity](#page-60-0) [Prototype](#page-61-0) [Reviewer Assignment](#page-62-0)

## Review Assignment /2

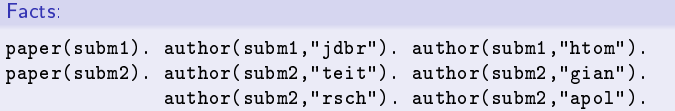

The program committee:

```
pc("vlif"). pc("mgel"). pc("dfen"). pc("fley"). pc("smil").
pc("mkif"). pc("ptra"). pc("ggot"). pc("ihor").
```
All PC members are in the "Club100" with more than 100 papers: Consider all senior researchers as candidate reviewers adding the club100 information to the OWL knowledge base:

```
cand(X, P) :- paper(P), DL["club100" += pc; "senior"](X).
```
イロメ イ母メ イヨメ イヨメート

<span id="page-65-0"></span> $QQ$ 

目

<span id="page-66-0"></span>[Computational Complexity](#page-60-0) [Prototype](#page-61-0) [Reviewer Assignment](#page-62-0)

### Review Assignment /3

Guess a reviewer assignment:

```
\text{assign}(X, P) :- not -assign(X, P), cand(X, P).
-\text{assign}(X, P) :- not assign(X, P), cand(X, P).
```
:- assign $(X, P)$ , assign $(X1, P)$ ,  $X1$  != X.

```
:- \text{assign}(A, P), \text{author}(P, A).
```

```
a(P) :- assign(X, P).
error(P) :- paper(P), not a(P).
:∼ error(P).
```
Note: error(P) detects unassignable papers rather than [a](#page-65-0) s[im](#page-67-0)[pl](#page-65-0)[e](#page-66-0) [c](#page-70-0)[o](#page-71-0)[ns](#page-61-0)[tr](#page-62-0)[ain](#page-71-0)t,  $\frac{1}{2}$ .  $QQ$ 

<span id="page-67-0"></span>[Computational Complexity](#page-60-0) [Prototype](#page-61-0) [Reviewer Assignment](#page-62-0)

### Review Assignment /3

Guess a reviewer assignment:

```
\text{assign}(X, P) :- not -assign(X, P), cand(X, P).
-\text{assign}(X, P) :- not assign(X, P), cand(X, P).
```
Check that each paper is assigned to at most one person:

```
:- \text{assign}(X, P), \text{assign}(X1, P), X1 != X.
```

```
:- \text{assign}(A, P), \text{author}(P, A).
```

```
a(P) :- assign(X, P).
error(P) :- paper(P), not a(P).
:∼ error(P).
```
Note: error(P) detects unassignable papers rather than [a](#page-66-0) s[im](#page-68-0)[pl](#page-65-0)[e](#page-66-0) [c](#page-70-0)[o](#page-71-0)[ns](#page-61-0)[tr](#page-62-0)[ain](#page-71-0)t,  $\frac{1}{2}$ .  $QQ$ 

<span id="page-68-0"></span>[Computational Complexity](#page-60-0) [Prototype](#page-61-0) [Reviewer Assignment](#page-62-0)

### Review Assignment /3

Guess a reviewer assignment:

```
\text{assign}(X, P) :- not -assign(X, P), cand(X, P).
-\text{assign}(X, P) :- not assign(X, P), cand(X, P).
```
Check that each paper is assigned to at most one person:

```
:- assign(X, P), assign(X1, P), X1 != X.
```
A reviewer can't review a paper by him/herself:

```
:- assign(A, P), author(P, A).
```

```
a(P) :- assign(X, P).
error(P) :- paper(P), not a(P).
:∼ error(P).
```
Note: error(P) detects unassignable papers rather than [a](#page-67-0) s[im](#page-69-0)[pl](#page-65-0)[e](#page-66-0) [c](#page-70-0)[o](#page-71-0)[ns](#page-61-0)[tr](#page-62-0)[ain](#page-71-0)[t.](#page-55-0)  $2990$ 

<span id="page-69-0"></span>[Computational Complexity](#page-60-0) [Prototype](#page-61-0) [Reviewer Assignment](#page-62-0)

### Review Assignment /3

Guess a reviewer assignment:

```
\text{assign}(X, P) :- not -assign(X, P), cand(X, P).
-\text{assign}(X, P) :- not assign(X, P), cand(X, P).
```
Check that each paper is assigned to at most one person:

```
:- assign(X, P), assign(X1, P), X1 != X.
```
A reviewer can't review a paper by him/herself:

```
:- assign(A,P), author(P,A).
```
Check whether all papers are correctly assigned (by projection)

```
a(P) :- assign(X, P).
error(P) :- paper(P), not a(P).
:∼ error(P).
```
Note: error(P) detects unassignable papers rather than [a](#page-68-0) s[im](#page-70-0)[pl](#page-65-0)[e](#page-66-0) [c](#page-70-0)[o](#page-71-0)[ns](#page-61-0)[tr](#page-62-0)[ain](#page-71-0)t,  $\frac{1}{2}$ .  $QQ$ 

[Computational Complexity](#page-60-0) [Prototype](#page-61-0) [Reviewer Assignment](#page-62-0)

### Review Assignment /3

Guess a reviewer assignment:

```
\text{assign}(X, P) :- not -assign(X, P), cand(X, P).
-\text{assign}(X, P) :- not assign(X, P), cand(X, P).
```
Check that each paper is assigned to at most one person:

```
:- assign(X, P), assign(X1, P), X1 != X.
```
A reviewer can't review a paper by him/herself:

```
:- assign(A,P), author(P,A).
```

```
Check whether all papers are correctly assigned (by projection)
a(P) :- assign(X, P).
error(P) :- paper(P), not a(P).
:∼ error(P).
```
Note: error(P) detects unassignable papers rather than [a](#page-69-0) s[im](#page-71-0)[pl](#page-65-0)[e](#page-66-0) [c](#page-70-0)[o](#page-71-0)[ns](#page-61-0)[tr](#page-62-0)[ain](#page-71-0)[t.](#page-55-0)

<span id="page-70-0"></span> $QQ$ 

[Computational Complexity](#page-60-0) [Prototype](#page-61-0) [Reviewer Assignment](#page-62-0)

#### Task

Try out the complete reviewer example!

Run reviewer.dlp !

メロメ メ部メ メきメ メきメー

<span id="page-71-0"></span> $\equiv$